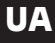

**3**

## **ПРАВИЛА ГРИ**

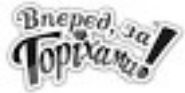

Мета гри "Вперед, за горіхами!" полягає у переміщенні вивірок у такому порядку, щоб всі горіхи потрапили в отвори. Перед початком гри: впевнись, що ігрове поле зорієнтовано відповідно до завдання. Порада: якщо перед початком гри ти покладеш прозору кришку під ігрове поле, легше буде зібрати горіхи для наступного завдання. Розмісти деталі з вивірками на ігровому полі, як зазначено: **1** • В легких завданнях використовуються лише 2 або 3 вивірки. Складні завдання вирішуються з використанням всіх 4 деталей. • Поклади горіх перед кожним звірятком. • Деякі завдання також містять квадратну деталь головоломки з червоною квіткою. Цю стаціонарну перешкоду протягом вирішення завдання не можна переміщувати. Рухай вивірок у горизонтальному та вертикальному напрямках по ігровому полю. **2** • Деталі мають завжди залишатися в пазах ігрового поля. • Деталь з червоною квіткою не можна переміщувати, вона завжди закриває один з отворів. • В кожний отвір може поміститися лише 1 горіх. Як тільки отвір заповниться, інші вивірки можуть пройти над цим отвором безпечно, не втрачаючи горіхів.

- Уникай ситуації, коли горіх падає в отвір занадто рано! У кожному завданні передбачена певна послідовність потрапляння горіхів у отвори.
- Якщо тобі потрібно повернутися до попередніх кроків або повністю відновити завдання, просто підніми ігрове поле та забери горіхи, які вже потрапили в отвори.

Оптимальне рішення кожного завдання пропонується в кінці буклету.

*Після гри: ти можеш зберігати горіхи в прозорому мішечку. Разом з іншими деталями та буклетом поклади його на ігрове поле та накрий кришкою. Без мішечка горіх можна втратити крізь отвір в ігровому полі. Кожна гра містить один запасний горіх... але не два!* 

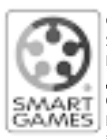

© 2017 Концепція, дизайн гри та оформлення: SMART - Бельгія. Всі права захищені. Дизайнер: Раф Петерс Оригінальна назва продукту: Squirrels Go Nuts! Нірвелд 14, B-2550 Контіч, Бельгія<br>info@smart.be www.Smar info@smart.be **www.SmartGames.eu**

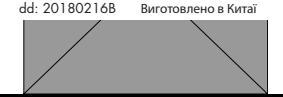

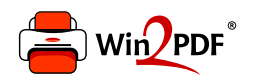

This document was created with the Win2PDF "print to PDF" printer available at http://www.win2pdf.com

This version of Win2PDF 10 is for evaluation and non-commercial use only.

This page will not be added after purchasing Win2PDF.

http://www.win2pdf.com/purchase/